## Introducción al Curso

# Introducción a la Seguridad Informática y PenTesting

## ¿Qué es la Seguridad Informática?

*Medidas y controles que garantizan la confidencialidad, integridad y disponibilidad de los activos del sistema de información, incluyendo hardware, software, firmware e información procesada, almacenada y comunicada.*

## Seguridad de la información vs Seguridad Informática

## Seguridad de la Información

*La protección de los sistemas de información y de información contra el acceso, uso, divulgación, interrupción, modificación o destrucción no autorizados a fin de proporcionar confidencialidad, integridad y disponibilidad.*

**¿Seguridad informática es igual a Seguridad de la información?**

**¿Seguridad informática mas importante que Seguridad de la información?**

**¿Seguridad informática es menos importante que Seguridad de la información?**

## Ética y Hacking

*¿Ser «Hacker» es ético?*

*¿Qué es un Hacker?*

*¿Se emplea correctamente el termino hacker?*

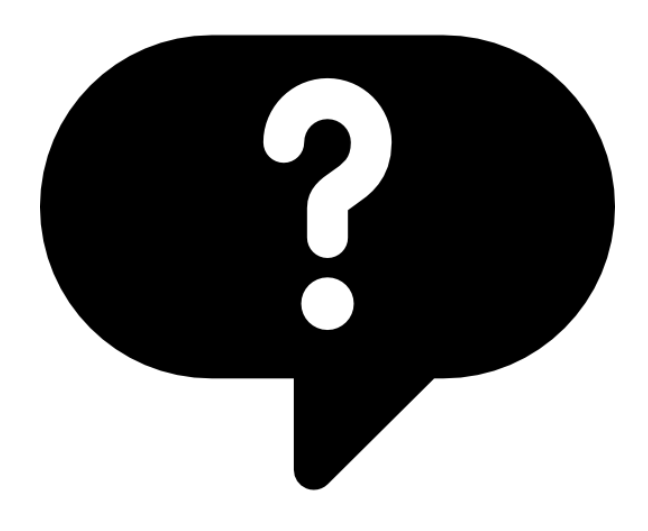

### *¿Ser «Hacker» es ético?*

*¿La Ética? ¿Ética profesional?* 

La Gran diferencia: **la autorización.**

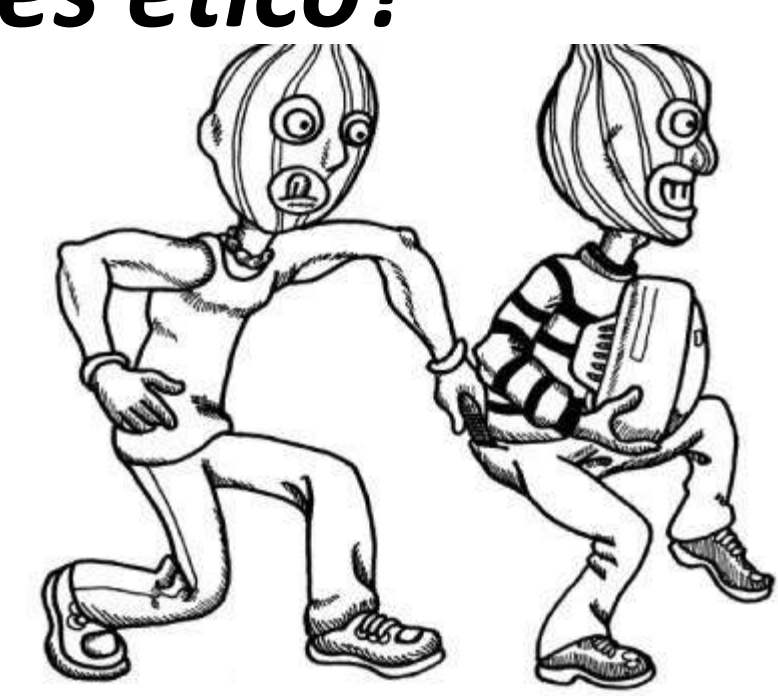

## *¿Pero qué es un «Hacker»?*

**¿Pirata Informático?**

**¿Experto en Algo?**

**¿Cualquiera que programa es Hacker?**

**¿y los que no programan?**

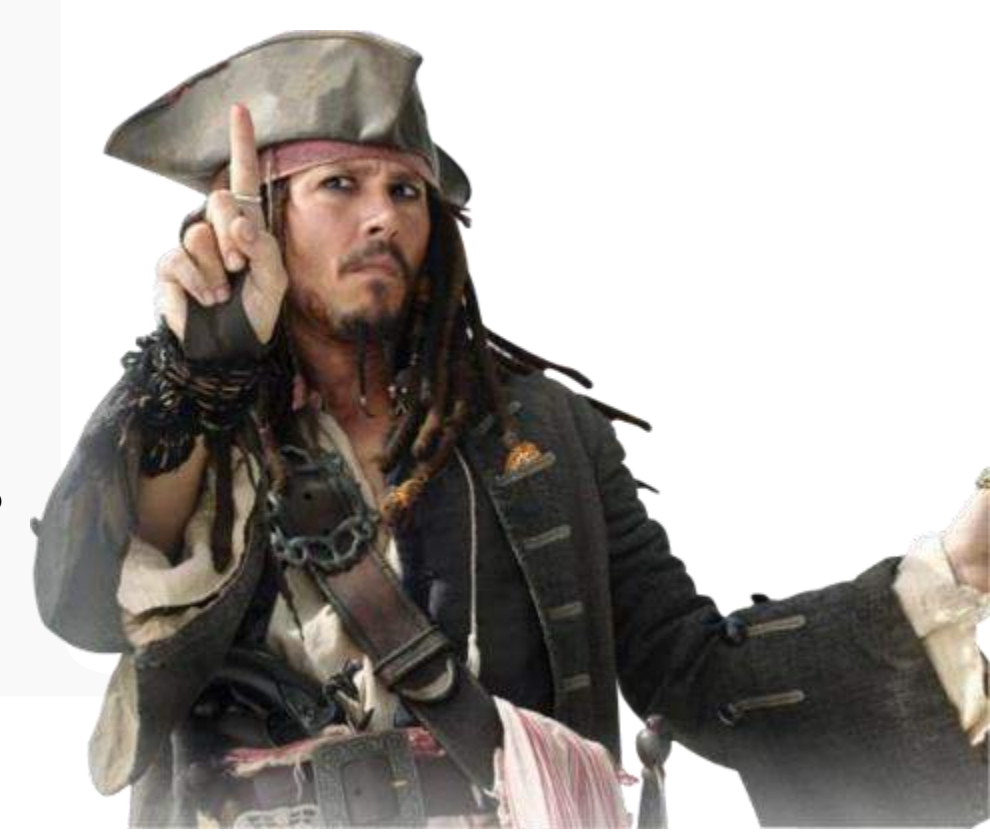

## *Hacker*

significa apreciar la inteligencia juguetona.

*''Alguien puede programar sin ser juguetonamente inteligente y puede ser juguetonamente inteligente en otros campos sin programación.'' - RMS*

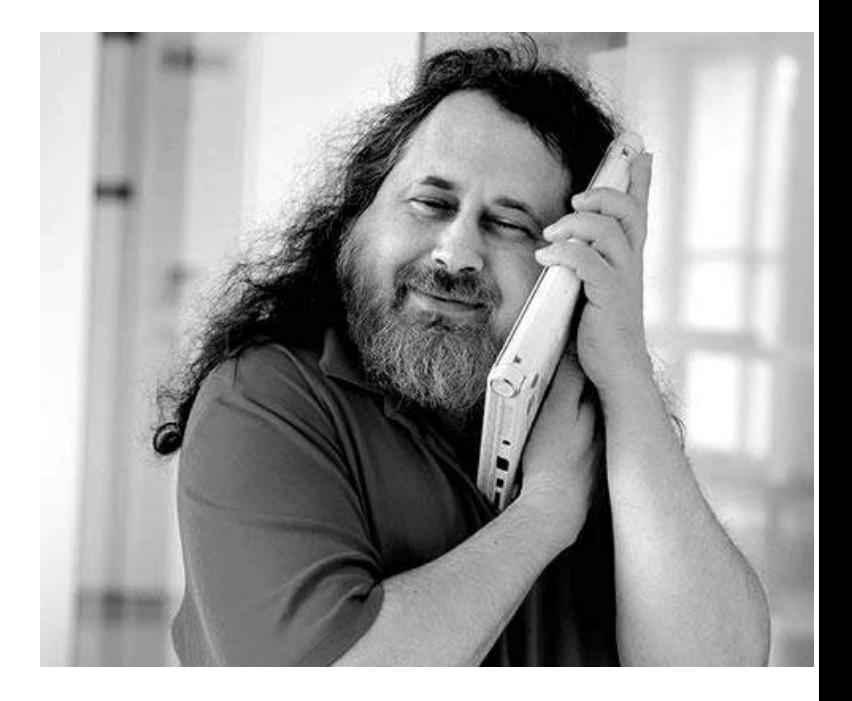

## *Hacktivismo*

*"El matrimonio del Hacking y el Activismo".*

*''sé curioso , lee mucho, Trata nuevas cosas. creo que lo que mucha gente llama inteligencia solo se reduce a la curiosidad''- Aaron Swartz*

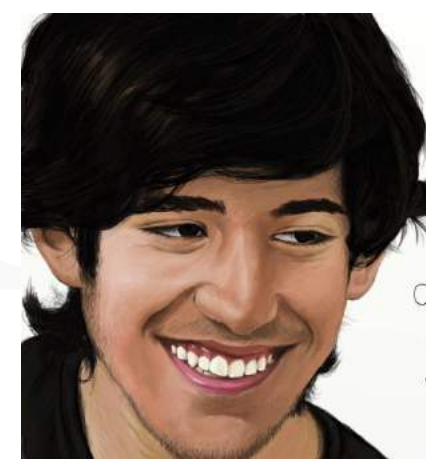

Aaron Swartz  $(1986 - 2013)$ 

activist. geek. rebel. SILENCED.

## *Security Hacker*

*Alguien que busca y explota las debilidades en un sistema informático o red informática.*

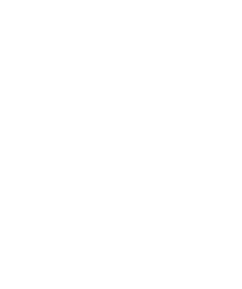

## *Clasificación:*

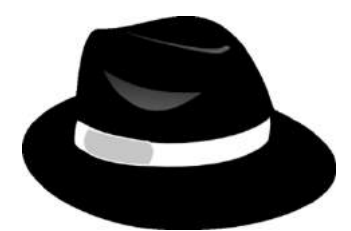

*Hacker de Sombrero Negro*

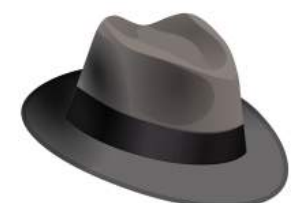

*Hacker de Sombrero Gris*

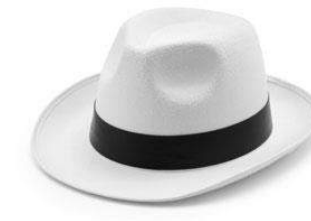

*Hacker de Sombrero Blanco*

## *Otras Clasificaciones:*

- *Hacker Suicida*
- *Script Kiddie*
- *Hacker espía*
- *Terrorista cibernético*
- *Hacker patrocinado por el estado*

## Penetration Testing

*También conocido como:* 

- *Pen Testing*
- *PT*
- *Hacking*
- *Ethical Hacking*
- *White Hat Hacking*

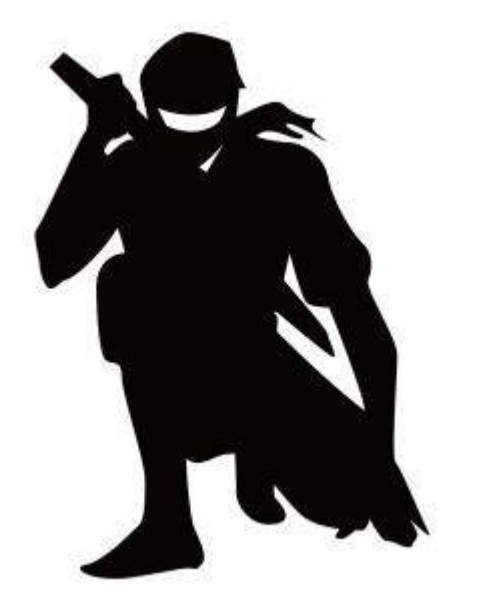

### Fases de un Pentest

- *Reconocimiento*
- *Escaneo*
- *Ganando Acceso (Explotación)*
- *Manteniendo el Acceso*
- *Borrado de Huellas*

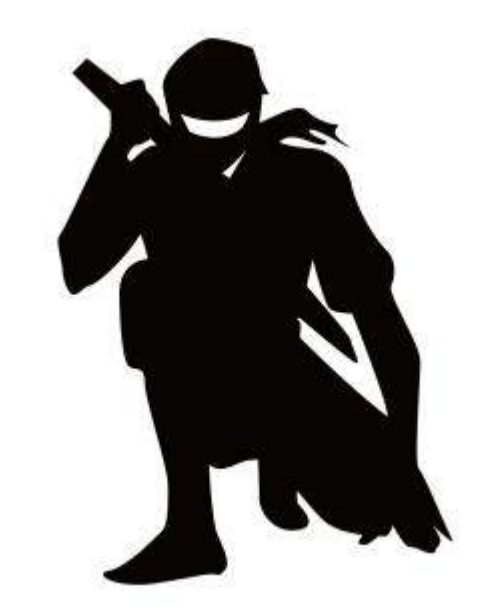

## Metodologías de un Pentest

- *Black Box*
- *White Box*
- *Gray Box*

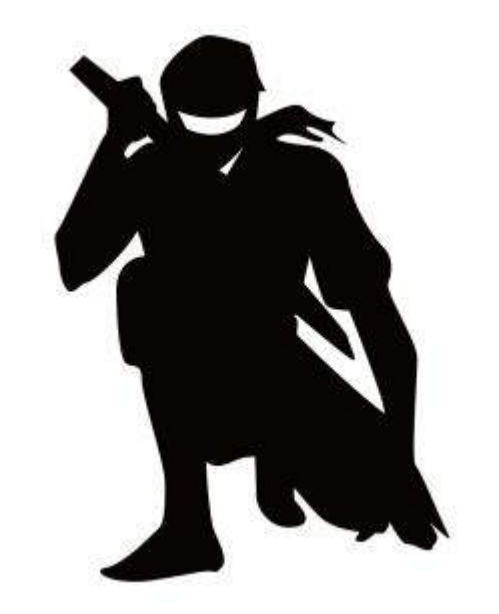

## Vectores de Ataques

- *APT (Amenaza avanzada persistente)*
- *Botnets*
- *Cloud Computing*
- *Ataques internos*
- *Amenazas Mobiles*

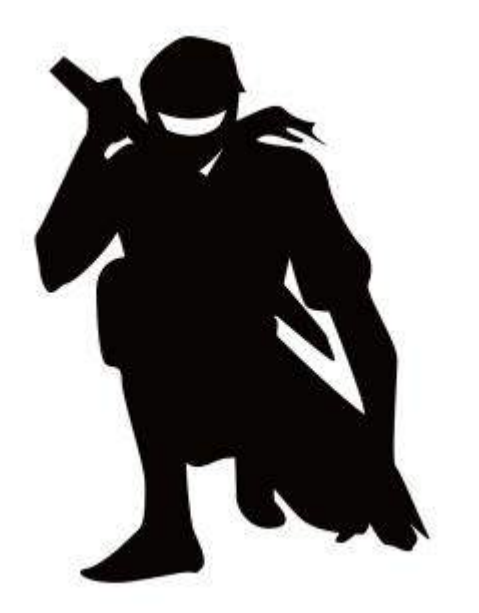

## Vocabulario

## Términos Importantes

- **¿Qué es un activo?**
- **¿Qué es una amenaza?**
- **¿Qué es una vulnerabilidad?**
- **¿Qué es un riesgo?**
- **¿Qué es un Exploit?**

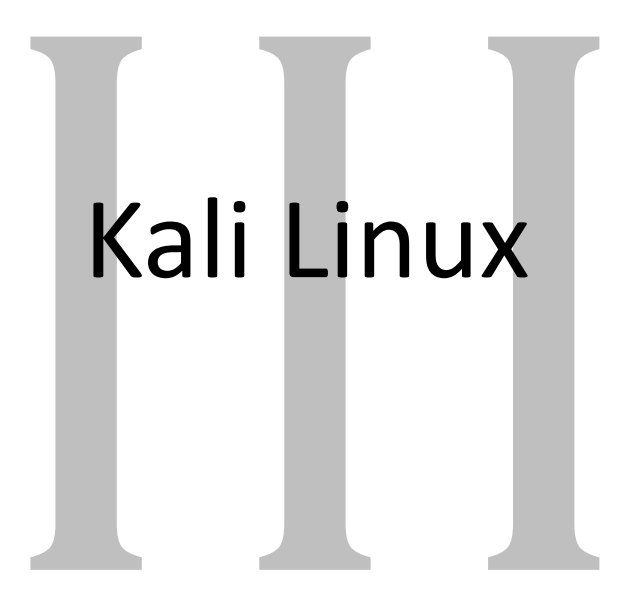

## Configuración del laboratorio de pruebas de concepto

## Bases de Networking y GNU/Linux

**El Shell: Comando esenciales**

**Moviéndonos por el sistema de ficheros:**

*mkdir, ls, cd, pwd*

**Manipulación:**

*rm, rmdir, cp, mv*

#### **La ayuda del sistema**

*man, apropos, info, whatis*

**El Shell: Comando esenciales**

#### **Patrones**

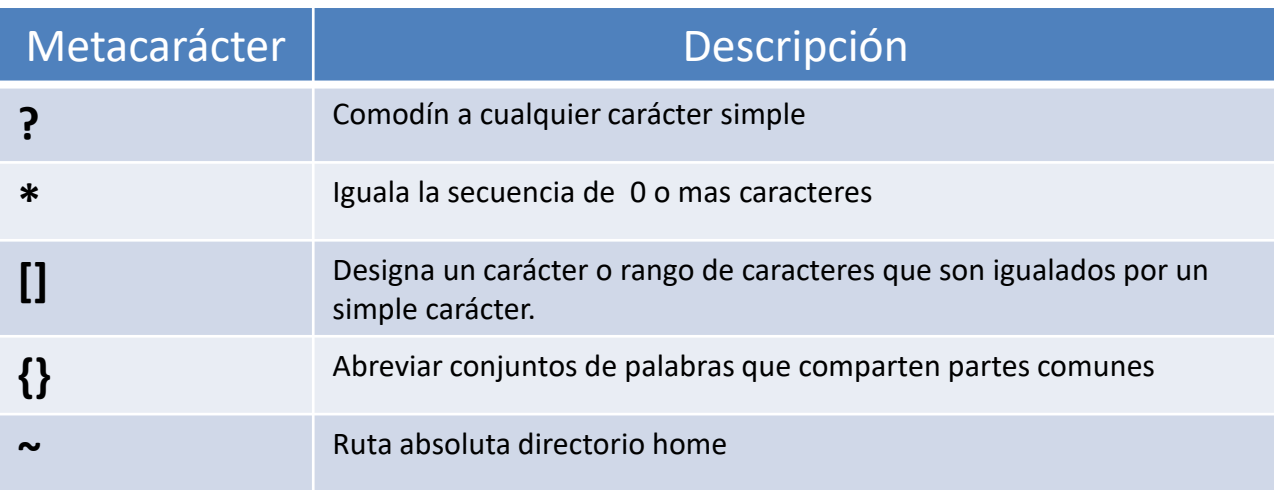

#### **Búsqueda**

*find, locate, whereis*

#### **Tipos, contenidos y comparación de ficheros**

*file, cat, less, more, hexdump, od, grep, cut, paste, head, tail, wc, diff ,cmp, comm*

#### **Permisos**

*chown, chgrp, unmask*

#### **Empaquetado y compresión de archivos**  *tar, gzip, bzip2*

#### **Metacaracteres Sintácticos**

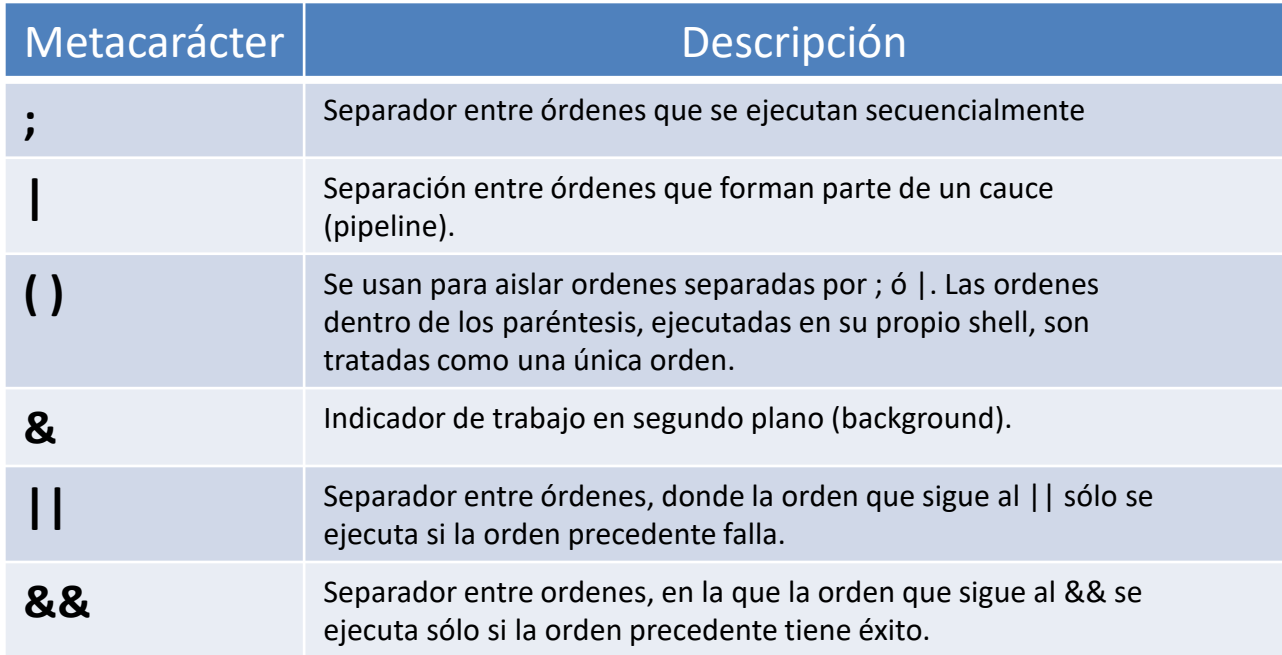

#### **Órdenes para el control de trabajos**

*Jobs, fb, gb, %, kill*

## Redirecciones y Tuberías

#### **Metacaracteres de entrada/salida o de dirección**

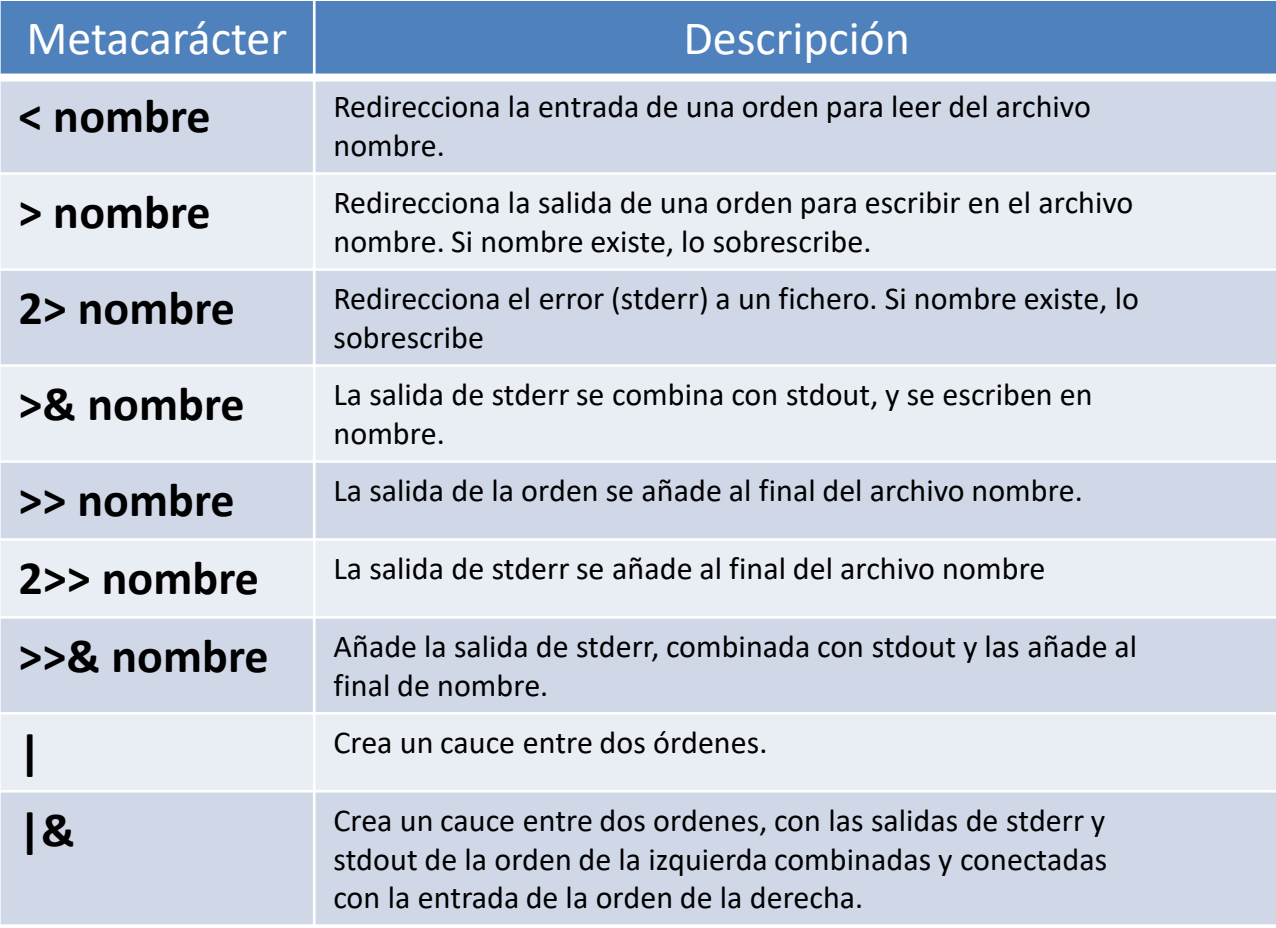

## Bash Scripting

## Nuestro primer shell script

**Hola.sh**

*#!/bin/bash echo "hola"*

*¿Qué significa #!?*

**Tienen un nombre y un valor**

*FECHA="29/12/2016"*

*echo "hoy es \$FECHA"* 

*Se asigna valores con "="*

**Exportación de Variables**

*Export FECHA="29/12/2016"*

*#!/bin/bash echo "hoy es \$FECHA" FECHA="30/12/2016" echo "la nueva fecha \$FECHA"* 

**Declaración de variables**

*#!/bin/bash declare -i inttest inttest=123 echo \$inttest inttest=12.3 echo \$inttest declare -r rotest=281 rotest=212*

-r lectura única -i variable entera -u convertir a mayúscula -l convertir a minúscula -x declara y exporta

#### **Variables Globales y Locales**

*Variables Globales llamadas Variables de Entorno printenv se utiliza para mostrar todas las variables de entorno* 

```
#!/bin/bash
VAR="variable global"
bash() {
  local VAR="variable local" 
  echo $VAR
}
bash
echo $VAR
```
**Interactividad**

*#!/bin/bash echo "Dime tu nombre" read NOMBRE*

*echo "Tu nombre es \$NOMBRE"*

**Argumentos**

*#!/bin/bash*

*echo "Tu nombre es \$1"*

*\$1,\$2,\$3,\$4……\${10} argumentos \$0 nombre del script*

*shift*

**Argumentos Especiales**

*\$# número de argumentos que nos han pasado \$\* todos los argumentos \$@ todos los argumentos \$\_ comando anteriormente ejecutado \$\$ PID del propio proceso shell*
### Variables

**Sustitución de comandos**

*Dos Sintaxis:*

*LISTADO=`ls` LISTADO=\$(ls) LISTADO=\$(ls \$(cat directorios.txt))*

### Variables

**Operaciones aritmeticas con expr**

*SUMA=`expr 7 + 5` echo \$SUMA*

### Variables

**Control de flujo Condiciones: test ó []**

```
test "$NOMBRE" == "COKO" (==,!=,>,<,>=,<=)
["$DINERO" –eq "1000" ] (-eq,-ne,-gt,-lt,-ge,-le)
test –f /etc/passwd (-f,-d,-L,-r,-w,-x)
```
*Modifica el valor de \$?*

*cero = verdadero No cero = falso*

### Declaraciones condicionales

*if comando\_if then comandos\_then elif comando\_elif then comandos\_elif else comandos\_else fi*

### Declaraciones de casos

```
case $VARIABLE in
 "VALOR1") comandos_valor1
 ;;
 "VALOR2") comandos_valor2
 ;;
 *) comandos_default;
esac
```
*While*

*while comando do comandos done*

*Until*

*until comando do comandos done*

*for*

*for VARIABLE in LISTA do comandos done*

*For estilo C*

*for ((VARIABLE\_INICIADA ; MIENTRAS; CONTADOR)) do comandos done*

### select

*select VARIABLE in LISTA do comandos done*

### Funciones

- *Podemos modularizar los scripts agrupando tareas en funciones.*
- *Es necesario que una función esté definida ANTES de que sea llamada.*
- *Dentro de una función, \$1, \$2, \$3, etc. serán los parámetros pasados a la función, no al script en sí*

### source

*source funciones.sh . funciones*

### Modelo OSI

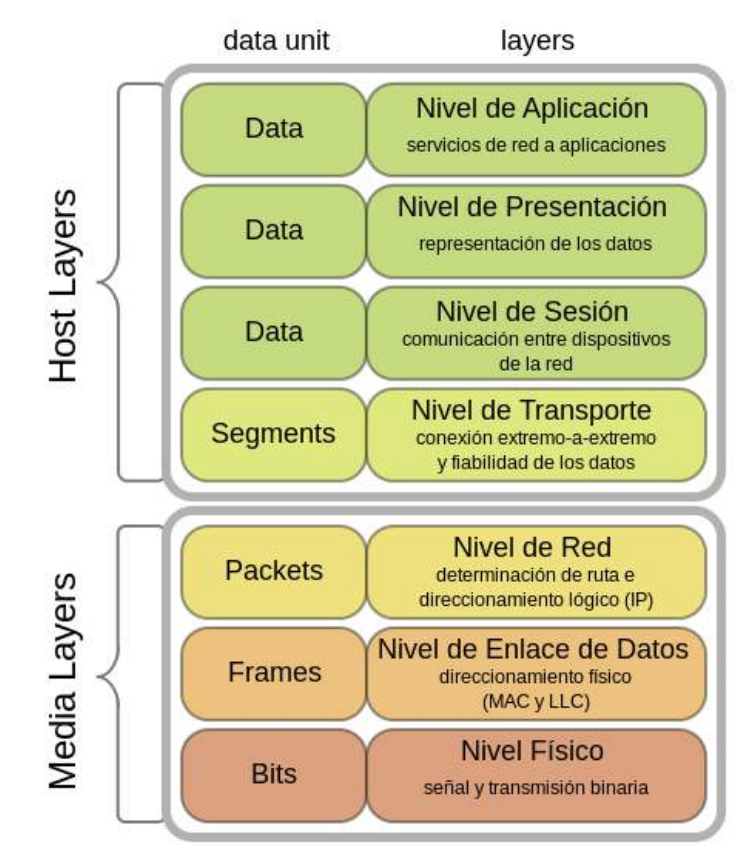

*Figura 1. fuente Wikipedia*

# Transport Control Protocol /Internet Protocol

Una colección de protocolos que soporta comunicaciones en Red

### Redes Y Protocolos

Una **Red** es una computadores of dispositivos que pueden comunicarse a través de un medio de transmisión común

Un **Protocolo de Red** es un sistema de reglas comunes que ayuda a definir el complejo proceso de comunicación en red.

# El papel de una suite de protocolo de red.

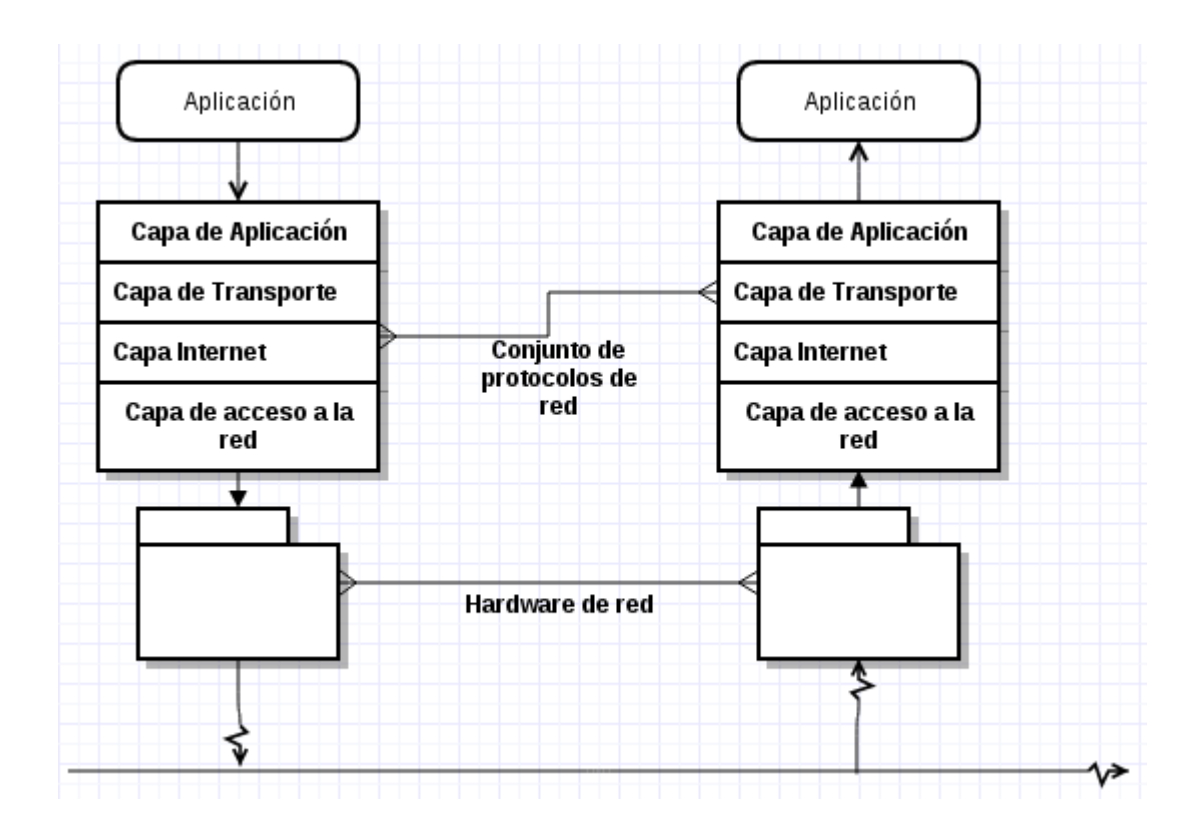

## Internet Protocol (IP)

- Protocolo de capa de red cuyos trabajos son enviar paquetes o datagramas de un punto a otro
- Cada destino se especifica mediante una dirección IP
- Direcciones IP: Estáticas o Dinámicas

### Características IP

- IP es un protocolo sin conexión
- IP es un protocolo poco fiable
- Los paquetes IP no se identifican como parte de una secuencia o pertenecen a un determinado trabajo

### Composición Cabecera Paquete IP

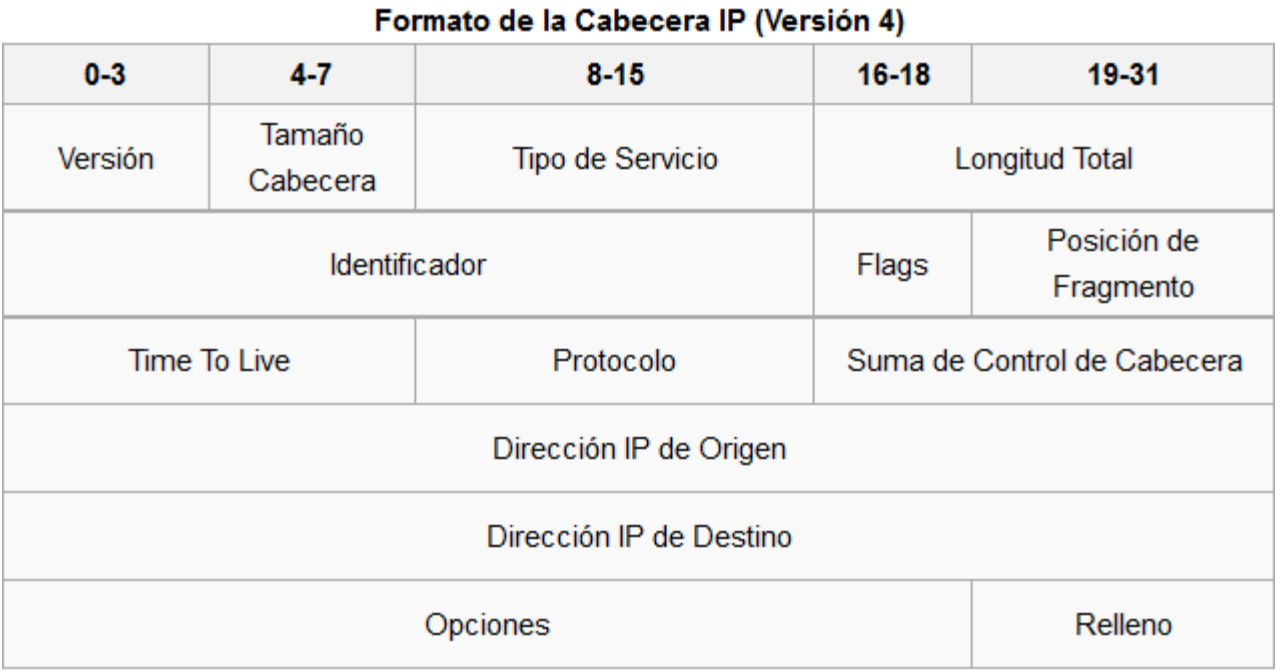

### Dirección IP

• ¿Qué es una dirección IP?

#### DIRECCIÓN IP

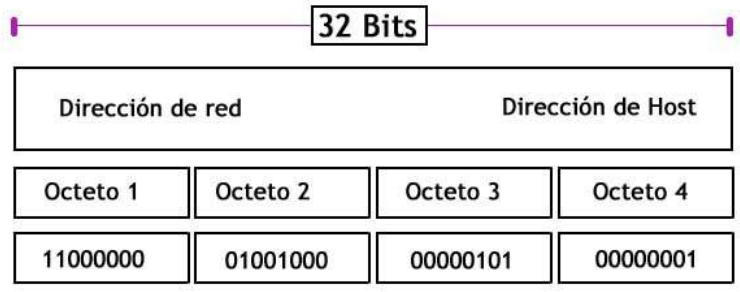

Los 32 Bits son formados por 4 Octetos.<br>1 Octeto = 8 Bits

# La máscara de red y su aplicación en redes

- Las máscaras de red principales son:
- Para redes de clase C: 255.255.255.0
- Para redes de clase B: 255.255.0.0
- Para redes de clase A: 255.0.0.0

# ARP & ICPM: Protocolos de acompañamiento

- Address Resolution Protocol (ARP) detecta la dirección física que corresponde a una dirección IP
- Internet Control Message Protocol: Define el formato de los mensajes de control que se envían al remitente indicando que se ha producido un problema

## Transmission Control Protocol

- Tcp es un protocolo orientado a la conexión
- Tcp proporciona fiabilidad
- Tcp garantiza que los datos que llegan fuera de secuencia se vuelven a poner en orden
- Tcp también implementa control de flujo, por lo que un remitente no puede abrumar a un receptor con datos

## Composición del segmento TCP

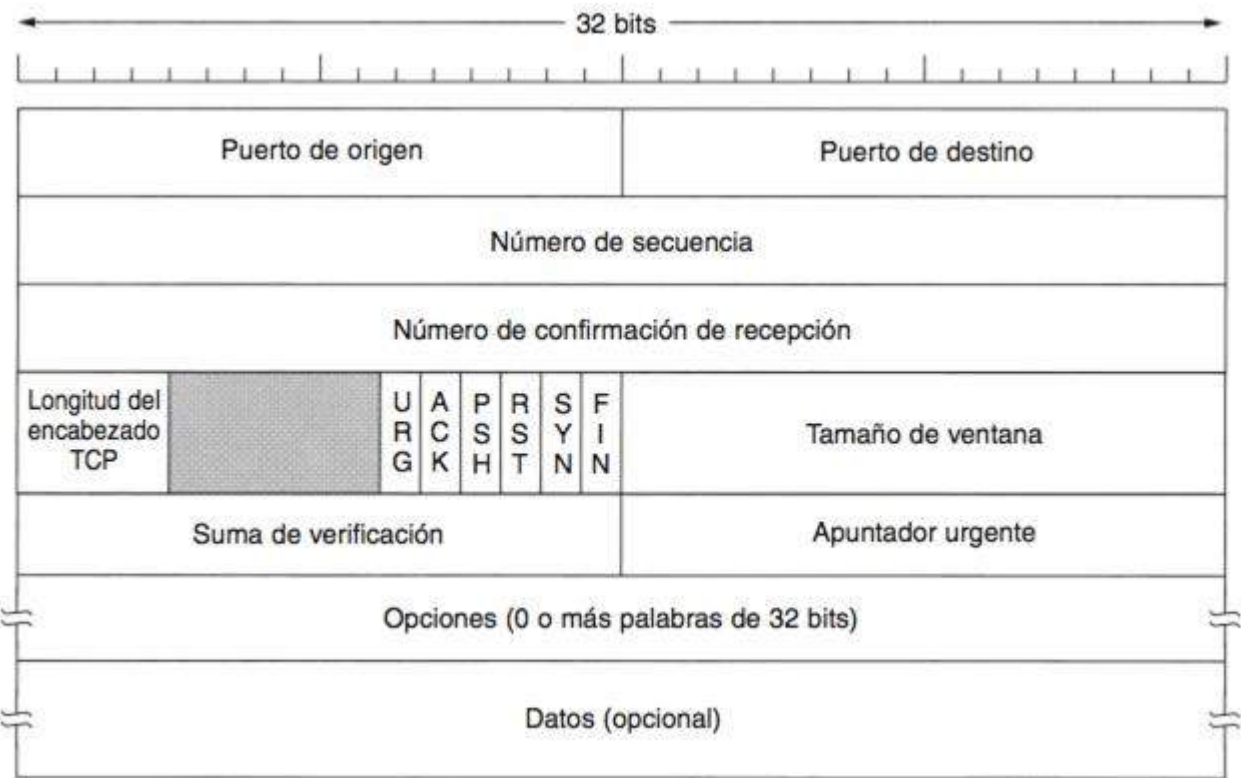

# ¿Qué es un puerto?

- Múltiples aplicaciones o protocolos de capa superior pueden usar tcp simultáneamente
- Puertos típicos:
	- 20/21 FTP
	- 22 SSH
	- 23 Telnet
	- 25 Simple Mail Transfer Protocol
	- 37 Time
	- 53 Domain Name System
	- 80 HTTP
	- 110 POP3
	- 443 HTTPS

# Comunicación TCP: Hacer una conexión

- Se debe establecer una conexión antes de enviar cualquier dato
- Los segmentos sólo se envían entre cliente y servidor si hay datos para fluir.

# Comunicación TCP: Transmisión de datos

- TCP es un protocolo de ventana deslizante, y no espera a que se reconozca
- Para evitar el desbordamiento del búfer del receptor…
- Para la eficiencia…

# Comunicación TCP: Error de corrección

- En situaciones de error TCP puede…
- Datos perdidos o dañados.
- Bloqueo del flujo

# Comunicación TCP: Cierre de la comunicación

• Cada dirección del flujo de datos debe cerrarse por separado.

# User Datagram Protocol (UDP)

- UDP es un protocolo simple
- UDP no es confiable y sin conexión
- La función principal es especificar los protocolos de la capa superior
- Útil para broadcasting ya que no requiere una conexión

## Composición del segmento UDP

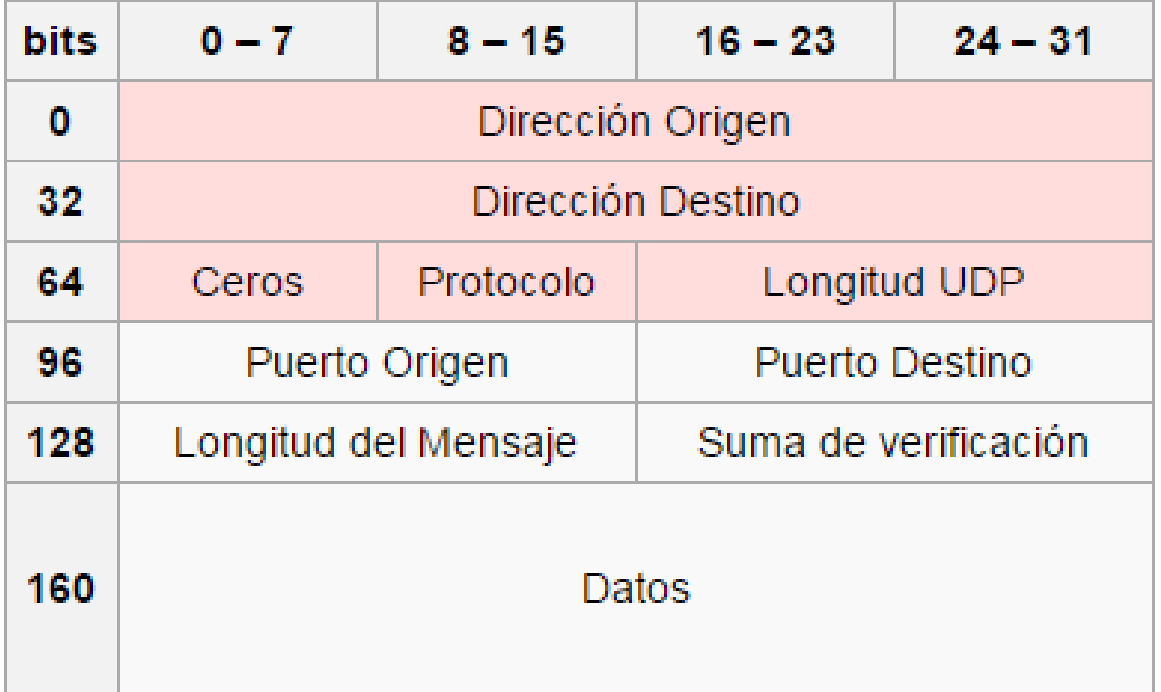

### El interfaz Socket

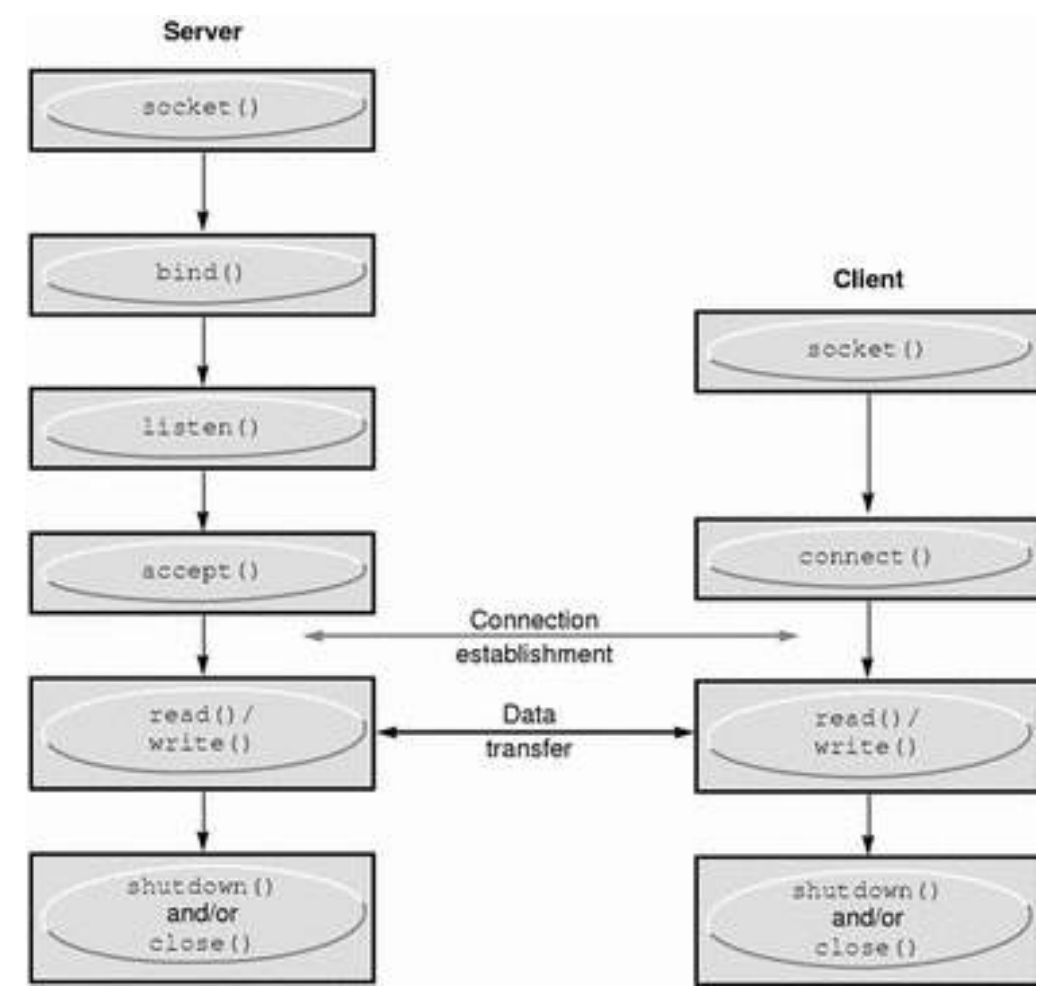

# Paradigma de E/S Unix y E/S de la RED

# LA ABSTRACCIÓN DE SOCKET

# SISTEMA DE NOMBRE DE DOMINIO (DNS)

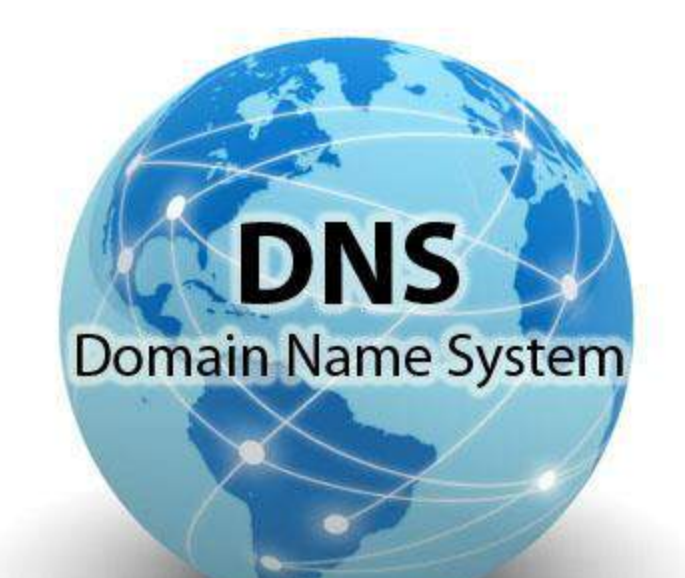

# Herramientas Esenciales
## Recopilación de Información

## Pruebas Básicas de Penetración de Red